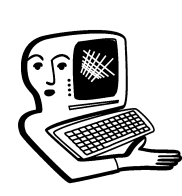

## МУЛЬТИМЕДИА-**КОНСУЛЬТАЦИИ**

На вопросы о комплектации образовательных учреждений средствами мультимедиа. о возможностях применения этого оборудования отвечает Виктория Аркадьевна Власенко, заведующая кафедрой информатизации образования Владимирского ИПКРО.

## Что такое калибровка интерактивной доски, когда и как её проводить?

Лариса Николаевна Степанова

Калибровка экрана необходима для настройки точного прикосновения к интерактивной доске. Калибровку целесообразно выполнить сразу после установки оборудования, а также если при работе с доской возникли проблемы, и она стала неверно реагировать на Ваши действия. У каждой доски (в специальной программе) есть функция калибровки. Надо запустить эту функцию и выполнять команды программы. Необходимость в выполнении калибровки часто возникает, если проектор установлен неправильно. постоянно смещается или сама интерактивная доска меняет положение. Рекомендуется заранее продумать размещение интерактивной доски в классе, для проектора самым удобным будет крепление к потолку.

О Сейчас ряд предметных кабинелов в нашей школе оснащается интерактивными досками SMART Board. У меня в классе уже стоит

компьютер и проектор. Имеет ли смысл устанавливать интерактивную доску вместо проектора? Каковы возможности использования интерактивной доски на уроках иностранного языка? Н.И. Артёмова

Компьютер в сочетании с проектором и аудиосредствами позволяет использовать на занятиях различные информационные объекты: тезисы, таблицы, справочные материалы, данные электронных словарей и т.д. Педагог может обратиться практически к любому оригинальному тексту на изучаемом языке, в том числе озвученному носителями языка с использованием видеои аудиоматериалов. Для проведения уроков иностранного языка целесообразно использовать цифровые образовательные ресурсы, находящиеся в открытом доступе в федеральных хранилищах:

• Единая коллекция цифровых образовательных ресурсов: http://school-collection. edu.ru/catalog/pupil/ 

• Проект федерального центра информационно-образовательных ресурсов (ФЦИОР): http://fcior.edu.ru

• Единое окно доступа к образовательным ресурсам: http://window.edu.ru/.

Федеральные хранилища содержат большой выбор мультимедийных информационных объектов (ИО), электронных наглядных пособий (БЭНП) и инструментальных средств для работы с ними. Так, например, на сайте ФЦИОР (http://fcior.edu.ru) размещено более 700 модулей по иностранному языку, на сайте http://window.edu.ru/ более 800 ресурсов.

Поскольку Вы уже использовали проекционную технику на своих уроках, с возможностями этих средств Вы уже знакомы. Достаточно ли для использования всех возможностей ЦОР в учебном процессе оборудования, уже имеющегося в Вашем классе?

Основные недостатки комплекта «компьютер - мультимедийный проектор»:

• Все перечисленные выше ресурсы при наличии только проекционной аппаратуры могут быть использованы лишь в режиме просмотра. Для проверки письменных заданий и при анализе текстов педагог вынужден применять традиционные доски (меловые или маркерные). Приходится дублировать необходимые для работы записи ещё и на традиционной доске. Это и дополнительные потери времени, и наглядности. Не во всех предметных кабинетах взаимное размещение экрана и доски удобно для одновременного использования.

• Ряд цифровых образовательных ресурсов предполагает не только просмотр материала, но и интерактивное взаимодействие пользователя с образовательным ресурсом, что невозможно реализовать, применяя только проектор.

• Возможностей установленного у Вас комплекта оборудования недостаточно и для работы со специальными многопользовательскими модулями, которые включают модели, тесты, задачи. Эти ресурсы предназначены для одновременной работы нескольких учащихся. Они позволяют не только изучать материал. но и формировать навыки совместной деятельности в соответствии с новыми Федеральными государственными образовательными стандартами.

Установка в классе интерактивной доски (в том числе и SMART Board) компенсирует эти недостатки. Доска устанавливается не вместо, а в дополнение к проектору и компьютеру. Интерактивная доска позволяет педагогу сочетать методы и приёмы работы с обычной доской, мультимедийные возможности комплекта «компьютер - мультимедийный проектор» с набором интерактивных возможностей самой доски. Включение в состав оборудования Вашего класса интерактивной доски позволит при изучении иностранного языка:

• организовать полноценную работу по переводу текста с указанием связей и взаимоотношений между словами;

• активно комментировать изучаемый материал: выделять фрагменты текста, уточнять, добавлять информацию, используя электронные маркеры;

• набирать любой текст задания, применяя виртуальную клавиатуру;

• не просто демонстрировать на экране тестовые задания в режиме просмотра, но и проводить показательное тестирование отдельного ученика или группы учеников для всего класса (особенно актуальна такая возможность. если нельзя предоставить учащимся индивидуальный компьютер для работы с тестовыми программами);

• сохранить результаты работы на уроке в отдельном файле в виде картинок или в HTML и PDF-формате (сохранение заданий, выполненных учеником на доске, позволяет проследить динами-

## ҝонсультации

ку усвоения материала кажлым учащимся, выделить типичные и повторяющиеся ошибки) и т.д.

Кроме того, интерактивные доски разных производителей имеют дополнительное программное обеспечение и библиотеки информационных объектов и интерактивных ресурсов по различным предметам, которые можно применять при разработке и проведении уроков. Программное обеспечение различных интерактивных досок имеет свои особенности, отличаются и их инструментальные возможности. Доски SMART Board, которыми оснашается Ваша школа, имеют программное обеспечение (SMART Board Software), которое включает следующие инструменты: • записную книжку

(SMART Notebook); • средство видеозаписи (SMART Recorder); • видеоплеер (SMART Video  $Plaver$ :

• дополнительные (маркерные) инструменты (Floating Tools):

• виртуальную клавиатуру (SMART Keyboard).

Все эти инструменты могут быть использованы как отдельно, так и в совокупности в зависимости от решаемых учебных задач. Так. например, записная книжка (SMART Notebook) представляет собой графический редактор, позволяющий создавать документы собственного формата и включать в них текст и графические объекты. Материалы, которые содержатся в SMART

Мультимедиаконсультации

Notebook. можно активно использовать при изучении всех разделов изучаемого языка. Для преподавателя иностранного языка представляют интерес прописи (строчные и прописные) (SMART Notebook/ Gallery / Education / English and Language Art / Letters / lowercase и uppercase), числа (SMART Notebook/ Gallery / Education / English and Language Art / Numbers). Для введения новой лексики, наработки слов для лексических минимумов полезен также богатый иллюстративный материал, структурированный по темам (человек, животные, погода, природа, транспорт, одежда и т.д.). Картинки можно использовать как в самой программе Notebook, так и копировать в различные редакторы (Word, Power Point). В коллекциях SMART Notebook есть наборы картинок к конкретным сказкам, что особенно ценно при изучении языков в начальной школе. При работе с картинками SMART Notebook возможно не только вводить новые лексические единицы, но и обучать постановке вопроса, составлению высказывания, организации диалога. Помимо статичных картинок есть коллекции Flash-анимаций. Например, в разделе Language английской версии SMART Notebook содержатся такие анимации, как:

• Spelling — узнавание орфографии слова:

• Nursery Rythmes / Humpty-Dumpty: заучивание текста песни с флэш-анимацией, возможностью повторения песни построчно за дикторами-носителями языка;

тексты, сопровождающиеся анимацией: Health / Wellness; Story Books / Musicians of Bremen и др.

Удобный интерфейс и игровая форма учебных материалов позволяют создать мотивацию учащихся к изучению языка, а записи, сделанные носителями языка, — добиться определённых результатов в понимании иностранной речи на слух. Эти флэш-анимации с озвучен-.<br>НЫМ ТЕКСТОМ МОЖНО ИСПОЛЬЗОвать также и во время объяснения определённых тем в качестве примеров (например. Height and Widths — при объяснении сравнительной и превосходной степени прилагательных и др.). В коллекциях лоски есть и творческие залания, например, Poetry — написание английского стихотворения с яркой метафорой с ис-.<br>пользованием заданных слов.

Имея опыт использования в преподавании иностранного языка компьютера и мультимедийного проектора, Вы без труда освоите работу и с интерактивной доской, которая значительно расширит диапазон возможностей мультимелийного комплекса кабинета. Важно не только освоить новые инструменты, но и ос-**МЫСЛИТЬ НОВЫЕ ВОЗМОЖНОСТИ** с точки зрения адекватного использования в vчебном процессе, педагогически грамотно включать их в структуру своего урока.

B проекторе NEC VT48, уста-• новленном в моём классе, сгорела лампа. По уверениям инженера, обслуживающего технику, теперь дешевле купить новый

проектор. чем заменить лампу. Действительно это так? Сколько .<br>должна служить лампа в проекторе? Возможно, есть какие-то правила работы для продления её службы?

Л.В. Мулик

Конечно, стоимость аксессуаров к проектору необходимо уточнять по предполагаемому месту приобретения, поскольку разброс цен достаточно велик, но в среднем для вашей модели проектора стоимость новой лампы составит более половины стоимости самого проектора. Это соотношение цены проектора и лампы характерно для многих проекторов, применяемых сегодня в образовательных учреждениях.

Учитывая высокую стоимость ламп, срок её службы относится к показателям, определяющим экономичность эксплуатации проекторов. Для ряда всё ещё выпускаемых моделей проекторов с галогенными лампами ценой в несколько десятков долларов срок службы лампы составляет всего  $30-40$  ч, для современных металлогалогенных ламп. стояших сотни долларов, этот срок находится в диапазоне от 1 до 4 тыс. часов. Причём не всегда срок службы лампы, указанный в спецификации, соответствует реальному. Это связано с особенностями этих ламп. В отличие от осветительных ламп. лампы проектора не сгорают моментально, они теряют свою яркость постепенно в течение всего срока службы. Можно ли считать лампу, потерявшую более половины своей яркости, работающей или нет -

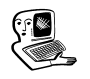

вопрос открытый, поскольку нет документов, регламентирующих срок службы такой лампы.

Срок службы лампы практически не зависит от её конструкции и определяется тем, как управляет лампой проектор. Особенно важен режим отключения. Наиболее щадящим режимом отключения является постепенный режим (режим подогрева катода). Не всегда характеристики режима отключения указываются в документации, но можно самостоятельно определить, какой режим отключения используется в Вашем проекторе. Для этого нужно обратить внимание на то, как работает проектор после подтверждения команды «Отключить». При резком отключении лампы экран сразу становится чёрным, а при плавном отключении лампы на тёмном экране  $20 - 30$  секунд горит фраза «идёт отключение» (возможны разные варианты фразы, но смысл тот же). В обоих случаях вентилятор проектора продолжает работать. Сам вентилятор важен не для продления работы лампы (для стекла лучше медленное охлаждение), а для электронных плат проектора. В проекторах с резким отключением лампы потребность в смене лампы (при  $50\%$  потере яркости) появляется через 1000 часов эксплуатации в стандартном режиме и через 2000 часов в экономичном режиме. В проекторах с плавным отключением лампы эти сроки примерно вдвое больше — 2000 и 4000 часов соответственно. Как видно из приведённых цифр, на срок службы лампы влияет и режим, в котором эксплуатируется проектор. Обычно проекторы имеют два режима:

• оптимальный или экономичный (с максимальным сроком службы лампы); • форсированный или стандартный (с увеличением яркости на 20%, при котором срок службы лампы снижается вдвое).

Не всегда яркости лампы в экономичном режиме достаточно для качественной работы проектора, даже если проектор подбирался с учётом условий эксплуатации. При выборе проектора стоит обратить внимание на то, в каком режиме указана яркость проектора, а в каком — срок службы лампы. В рекламе часто указывают форсированную яркость, а срок службы лампы — для оптимального режима.

Что касается покупки нового проектора, то, учитывая стоимость замены лампы, такое решение целесообразно, если характеристики Вашего проектора не устраивают Вас по каким-то параметрам. Стоит обратить внимание на новое предложение на рынке проекторов — проекторы, основанные на инновационной гибридной лазерно-светодиодной технологии (например, проекторы CASIO серии XI). Новая лазерно-светодиодная технология реально способна обеспечить световой поток более 2000 люмен. при этом не требует замены дорогостоящей лампы. так как срок службы применяемого источника света более 20000 часов. Есть ещё одна особенность новых проекторов - в отличие от традиционных моделей они

## **КОНСУЛЬТАЦИИ**

практически не теряют яркости до самого конца срока службы.

Прежде чем принять решение, изучите характеристики различных проекторов и ответьте на вопрос, что конкретно изменится, если Вы купите новый проектор.

Осваиваю работу с интерактивной доской. Часто использую на своих уроках групповую работу, хотелось бы организовать одновременную работу нескольких учащихся или групп и на интерактивной доске. Возможно ли это? И.П. Старчак

 $\Lambda$ ля того чтобы дать точный ответ на Ваш вопрос о возможности организации групповой работы на интерактивной доске, необходимо знать производителя и модель интерактивной доски, установленной в Вашем классе. Сегодня существуют модели интерактивных досок, допускающих возможность работы на всей поверхности доски двум и более пользователям. Наиболее распространены следующие многопользовательские интерактивные доски: • интерактивные доски

SMART Board серии 800; • интерактивные доски Hitachi Starboard FX Trio; • интерактивные доски Interwrite DualBoard: • интерактивные доски Elite Panaboard UB-T880.

Такие многопользовательские интерактивные доски дополнительно к традиционным функциям и инструментам предоставляют возможность нескольким учащимся

одновременно писать цифровыми чернилами, передвигать цифровые объекты по поверхности интерактивной доски, совместно работать над одной задачей, рисунком или текстовым материалом. Многопользовательский режим позволяет полностью использовать возможности современных инновационных учебных материалов, предполагающих организацию совместной деятельности в процессе работы над учебной задачей. Наглядно увидеть возможности многопользовательского режима интерактивных досок можно здесь:

• видео с демонстрацией возможностей новых интерактивных досок SMART Board серии 800 http://vault.smarttech.com/ demos/885ix/800series.html;

 $\bullet$  Panaboard UB-T880 — несколько касаний одновременно — http://www.youtube.com/ watch?v=f2P-JxqFYYs&feature= player embedded;

• Panaboard UB-T880  $$ совместная работа нескольких пользователей http://www.youtube.com/ watch?v=DQiKnoOOh5I&feature=player embedded.

В то же время существуют отличия у различных досок как в диапазоне возможностей для организации совместной работы, так и в инструментах, применяемых для работы и удобстве их использования, обусловленные особенностями технологий интерактивных досок и программного обеспечения к ним. При выборе интерактивной доски, имеющей многопользовательский режим, следует обратить внимание на следующие параметры:

установка режимов работы интерактивной доски (принудительное или автоматическое переключение в многопользовательский режим, необходимость дополнительных настроек многопользовательского режима);

• допустимое количество одновременно работающих пользователей:

возможность вмешаться в работу ученика у доски, организовать групповую работу над общим заданием (возможность одновременной работы в одной общей области, восприятие нескольких касаний в одной области доски);

• наличие независимого набора инструментов для каждого пользователя;

возможность работы по всей поверхности доски;

каким образом может выполняться работа на доске (специальными маркерами доски, пальцем или любым предметом);

наличие скрытых неудобств при работе с доской в многопользовательском режиме (ошибки в распознавании одновременных действий пользователей и др.). НО

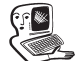